# Describing TANF Caseloads

Methods and Considerations from the Family Self-Sufficiency Data Center

EMILY WIEGAND, ROBERT GOERGE, LEAH GJERTSON | JULY 30, 2019 CONTACT: EWIEGAND@[CHAPINHALL](mailto:ewiegand@chapinhall.org).ORG

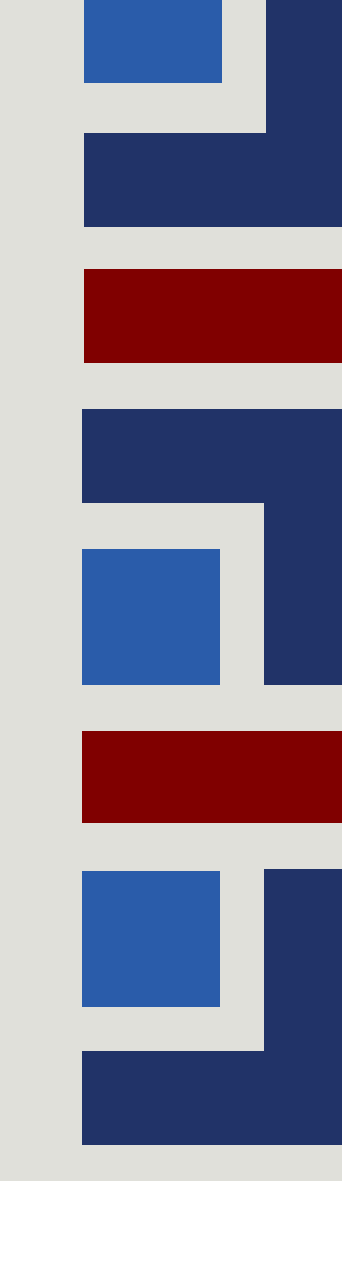

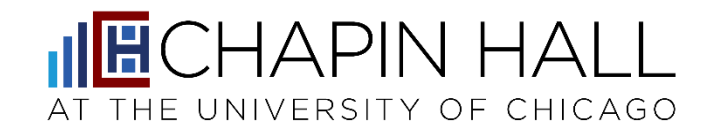

# Today's Session

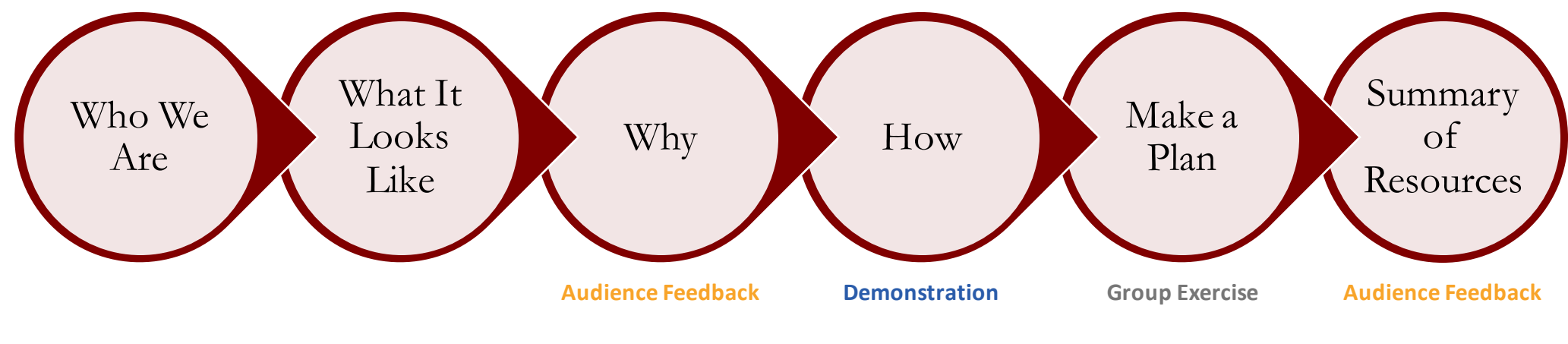

**Audience Feedback**

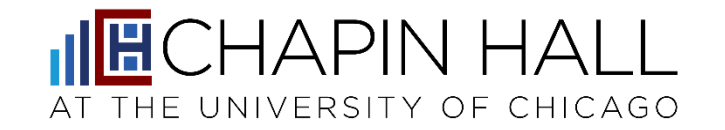

# Who We Are: The Family Self-Sufficiency Data Center

# Family Self-Sufficiency Data Center

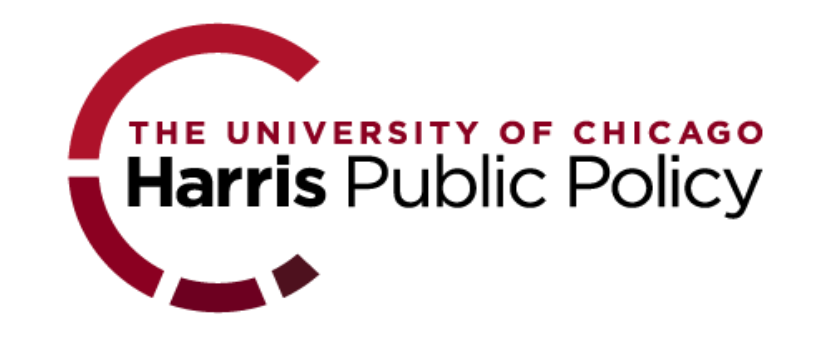

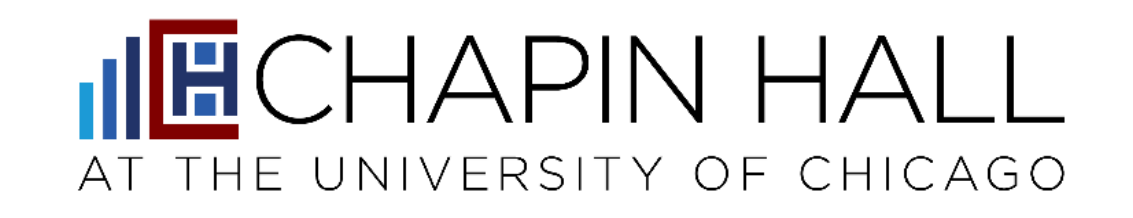

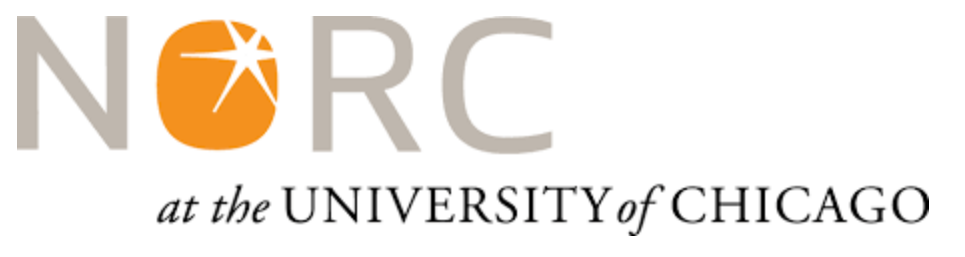

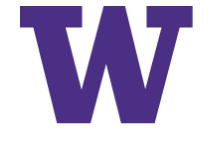

**EVANS SCHOOL** OF PUBLIC POLICY & GOVERNANCE

UNIVERSITY of WASHINGTON

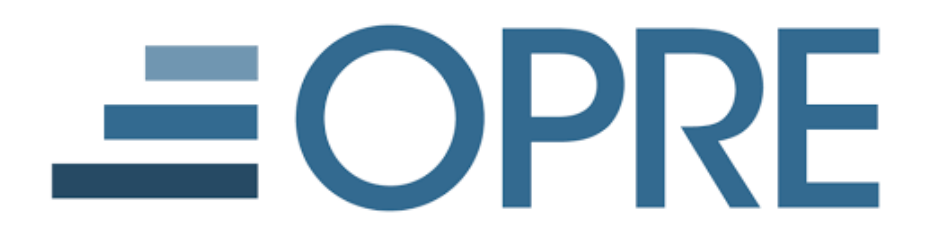

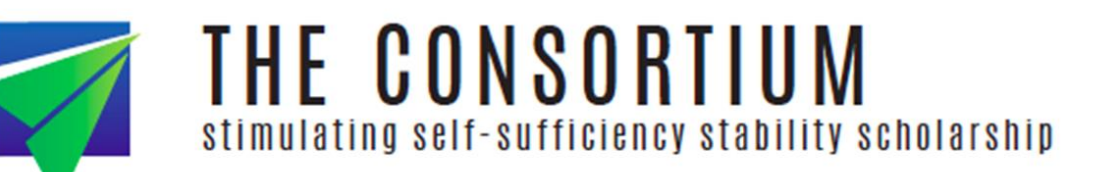

Describing TANF Caseloads: What It Looks Like

# Beyond Basic Reporting

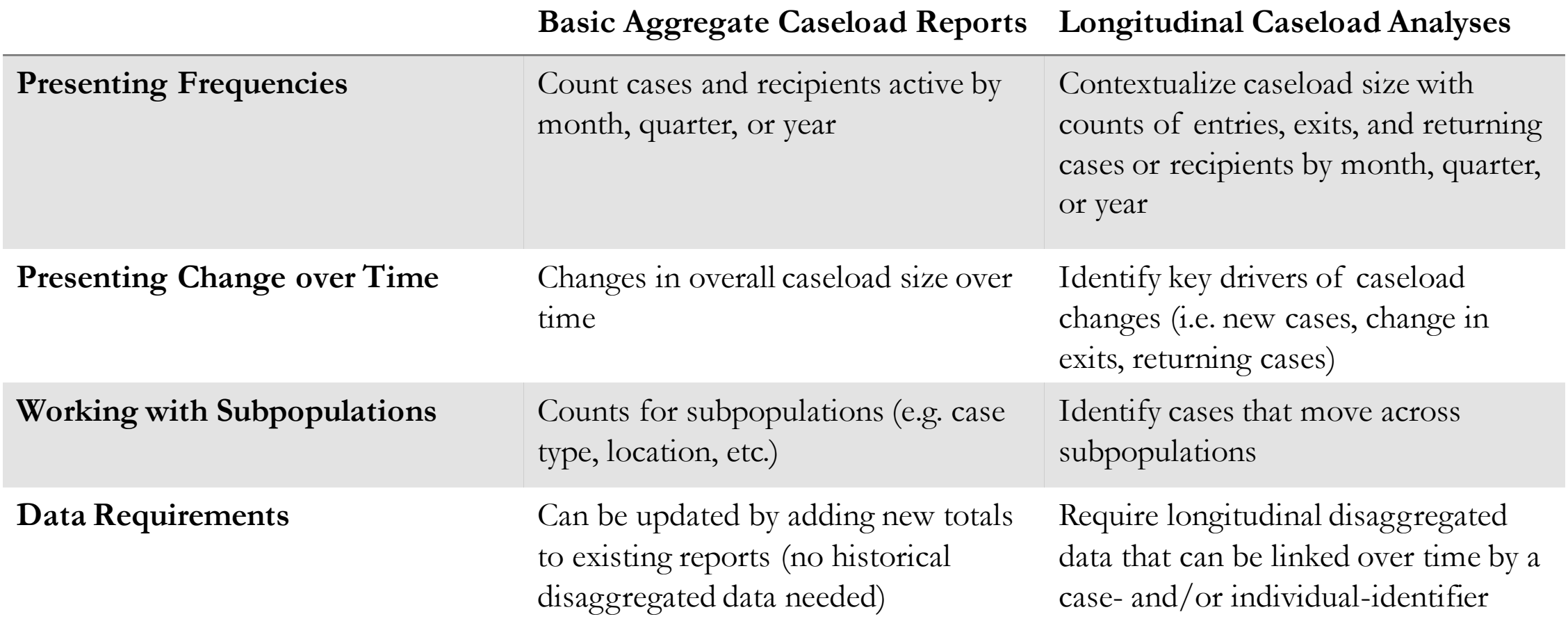

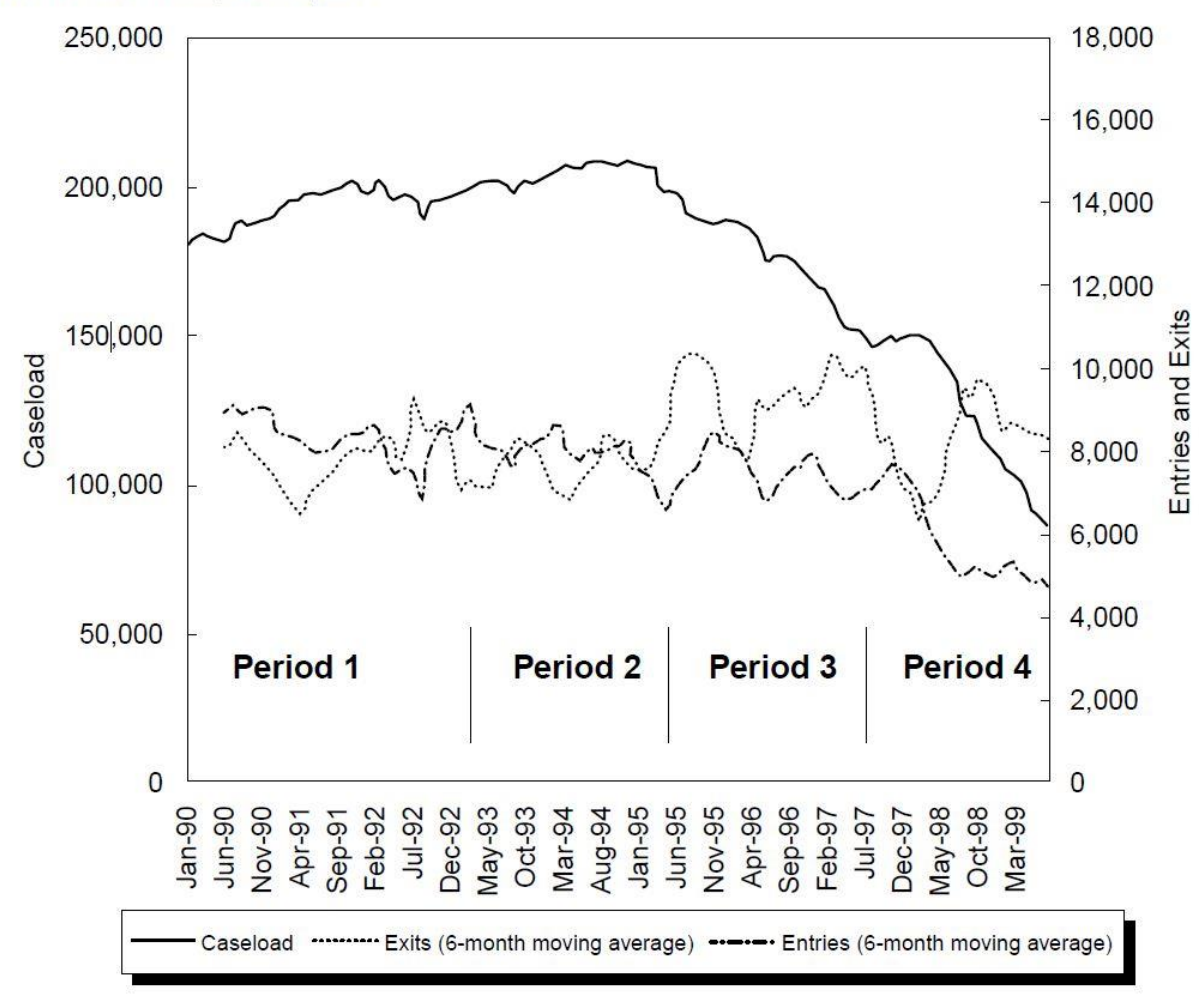

**Illinois Unemployment Rate** 

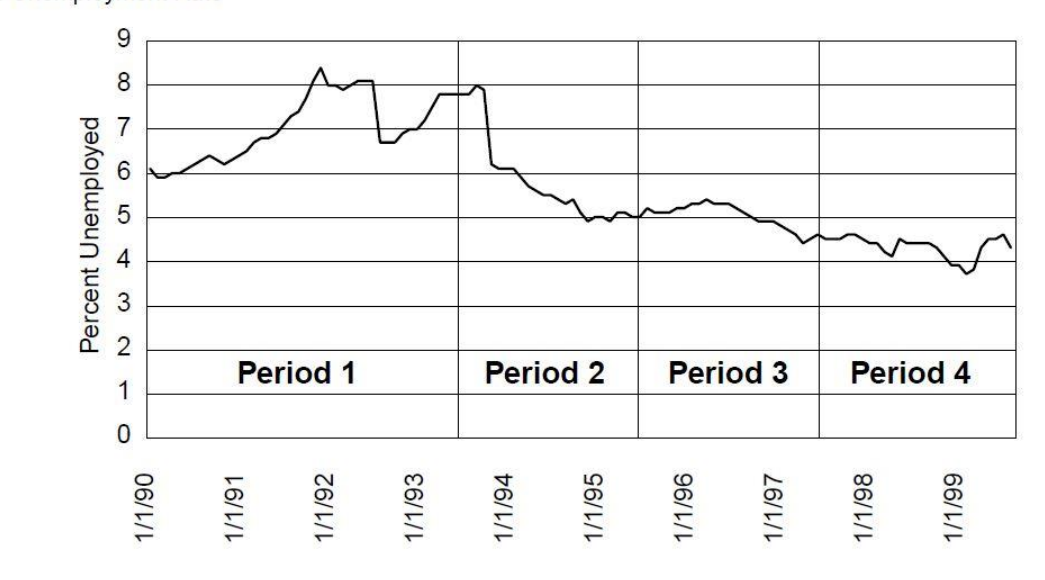

Lee, B.J., Goerge, R.M., and Dilts, J (2000). "Outcomes for the Income Maintenance Caseload during Receipt: Caseload Dynamics, Employment and Earnings in Illinois 1991-1999." Chicago, IL: Chapin Hall Center for Children.

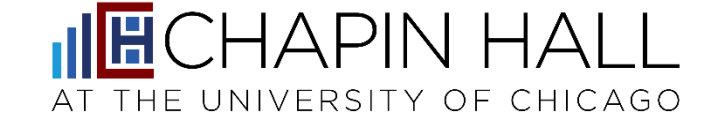

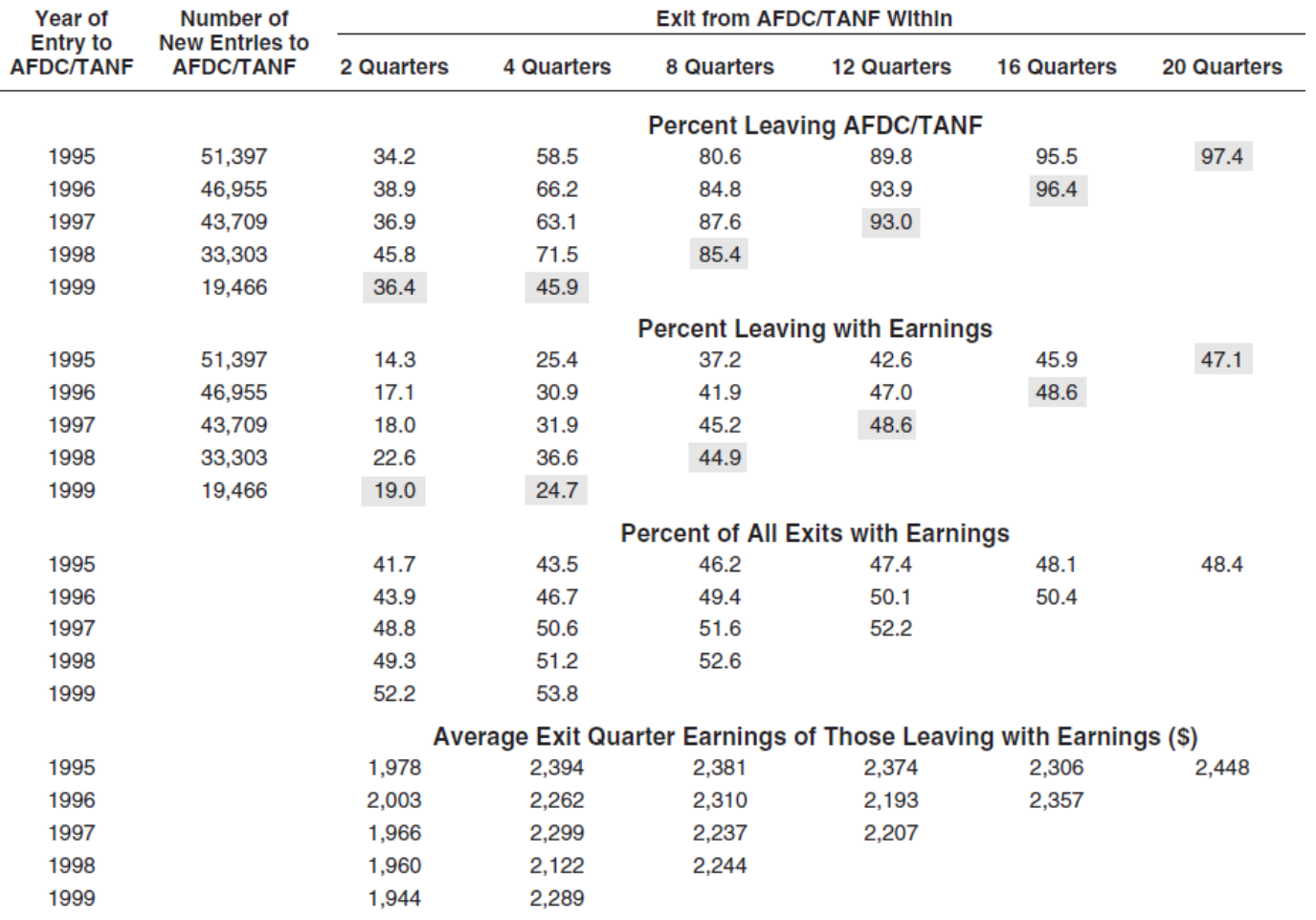

Patterns of AFDC/TANF Exit with Earnings Reported Among Grantees Who Entered AFDC/TANF Between 1995 and 1999 in Illinois

Note: Shaded areas represent partially censored observations, meaning that all of the entries had not yet reached the associated time point. The reported earnings are in 1999 dollars.

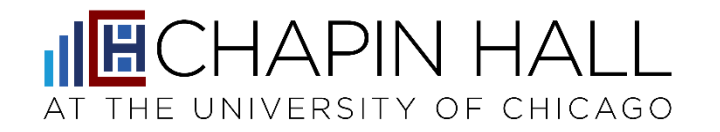

Lee, B.J., Goerge, R.M., and Dilts, J (2001). "Outcomes for the Income Maintenance Caseload after Receipt: Caseload Dynamics, Employment and Earnings in Illinois 1995-1999." Chicago, IL: Chapin Hall Center for Children.

# Why Go Beyond Basic Reporting?

### How much turnover is there in the TANF

Are there differences in case trajectories based on geography or other case characteristics?

e in the TAINE<br>
caseload?<br>
How frequently do<br>  $\frac{1}{2}$ people who have stopped receiving TANF return?

# What similar questions have you asked?

# How: Getting Started with Caseload Analyses

# Considerations in Historical Data

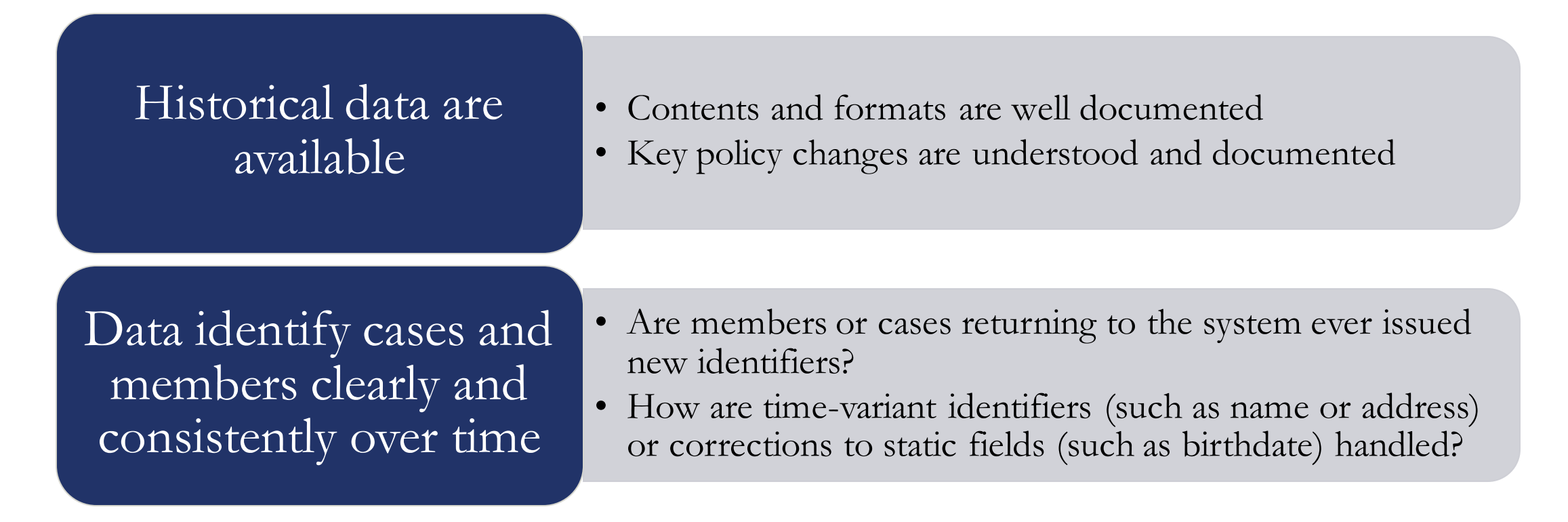

**If these conditions aren't true today, you can start building a longitudinal dataset for the future.**

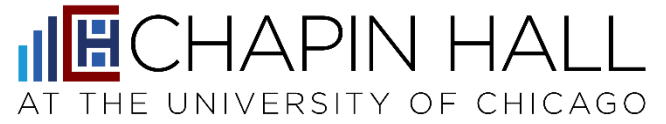

# Organizing Longitudinal TANF Data

### **Figure 1. Case and member data**

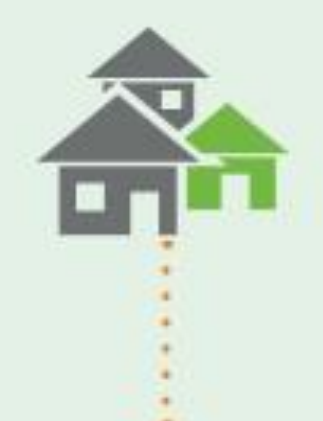

### Case-level Data: Case type, household size. location, benefit receipt, head of household (HOH) characteristics

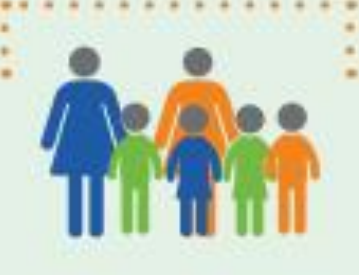

#### Member-level Data:

Birth date, race/ ethnicity, education and work status. marital status. individual eligibility

### **Figure 2. Transformation** from Raw Data to TANF Model **Analytic Files**

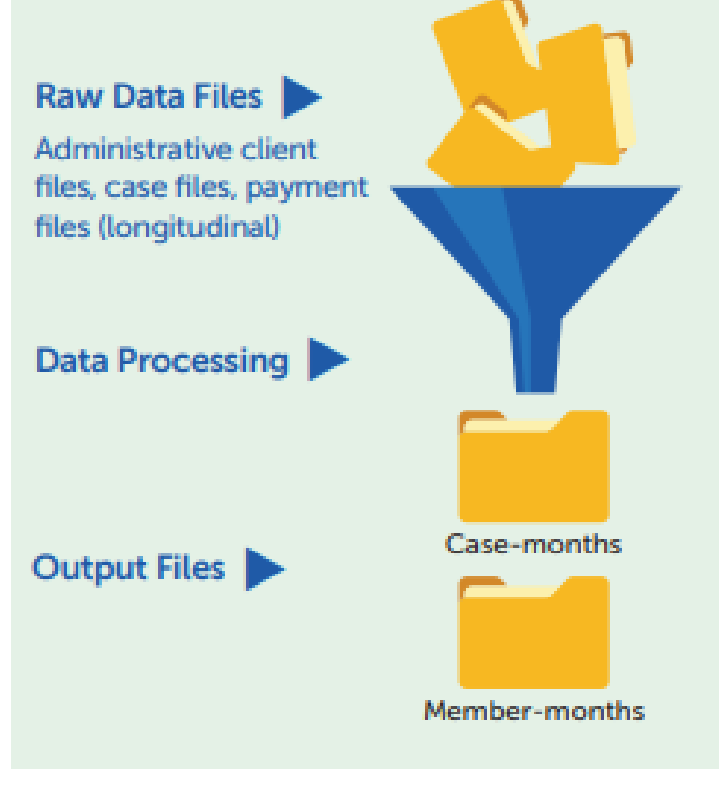

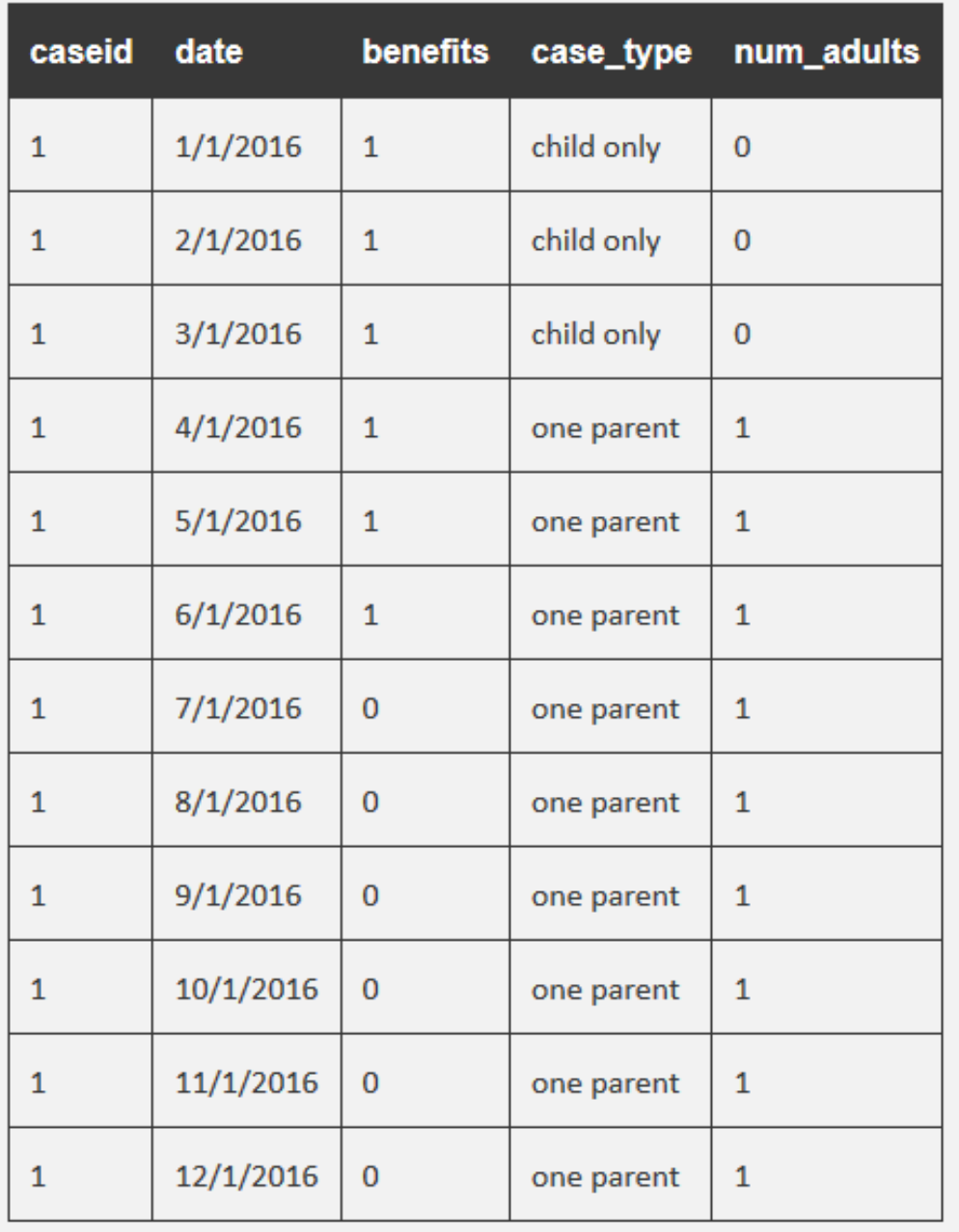

# Spells Data

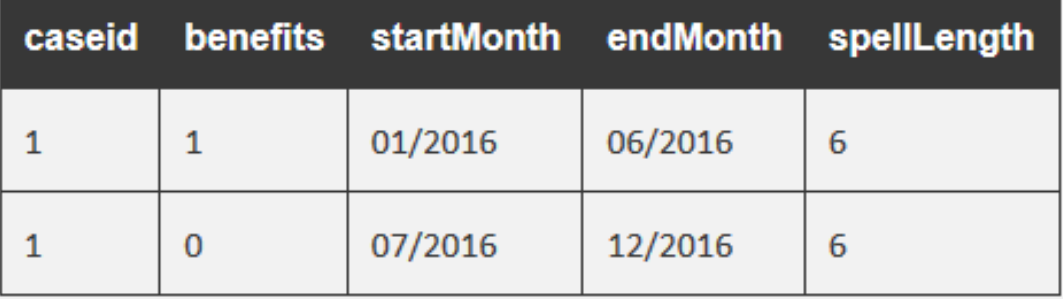

### TANF Data Model

See an example and see it in action: <https://tinyurl.com/fssdc-powerbi>

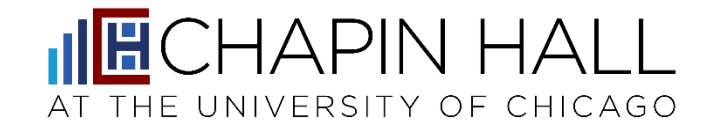

# Creating Spells

# See code and resources here: [https://chapinhall.github.io/FSSDC/create\\_spells/](https://chapinhall.github.io/FSSDC/create_spells/)

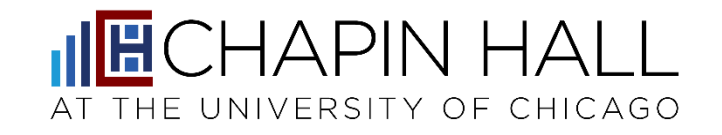

# Analysis Design Considerations

Policy Context

Data Context

- Have there been policy changes that you would expect to see represented in analyses? • Is it important to review a given analysis by subpopulation?
- What kind of churn patterns do you expect to see (i.e. cases closing or reopening in short periods of time for administrative reasons)?
- Have there been changes in the data system or how data are recorded that will impact the analysis?
- How are sanctions represented?
- How do you define a case "closing"?
- How are changes in household composition reflected in the data?
- How are retroactive payments represented?

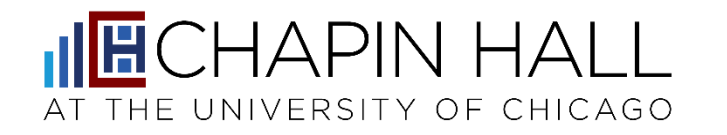

Do you have examples of these design considerations from your own experience?

What questions would you add?

# Make a Plan: Designing and Preparing for Caseload Analyses

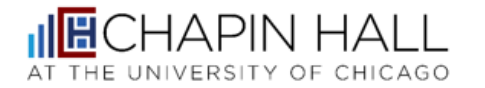

1313 East 60<sup>th</sup> Street Chicago, IL 60637 chapinhall.org

#### Designing and Preparing for Caseload Analyses

This document is intended to guide analytic design decisions. While most specific analyses will begin with defining a question, we focus here on creating a dataset that can be versatile enough to answer a range of simple questions about caseload dynamics - the kind of questions that start with phrases like "How many...?", "How often...?", and "How long...?"

#### Finding and Restructuring Data

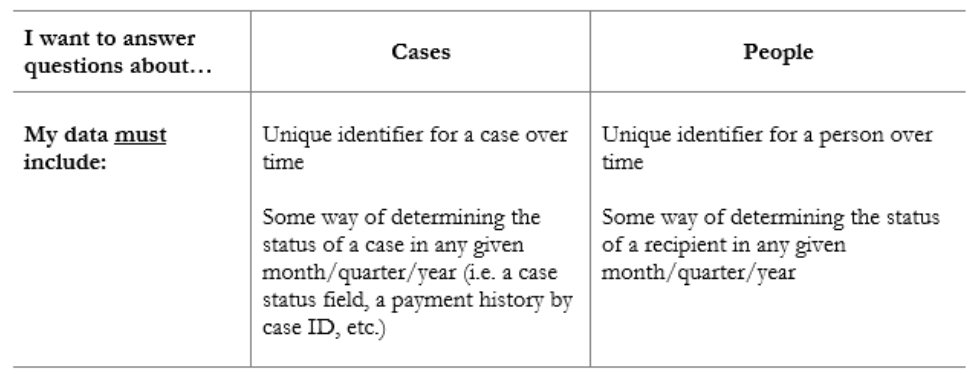

See worksheet on "Designing and Preparing for Caseload Analyses."

What questions do you want to answer? How would you proceed to answer them?

## Resources

# Summary of FSSDC Resources

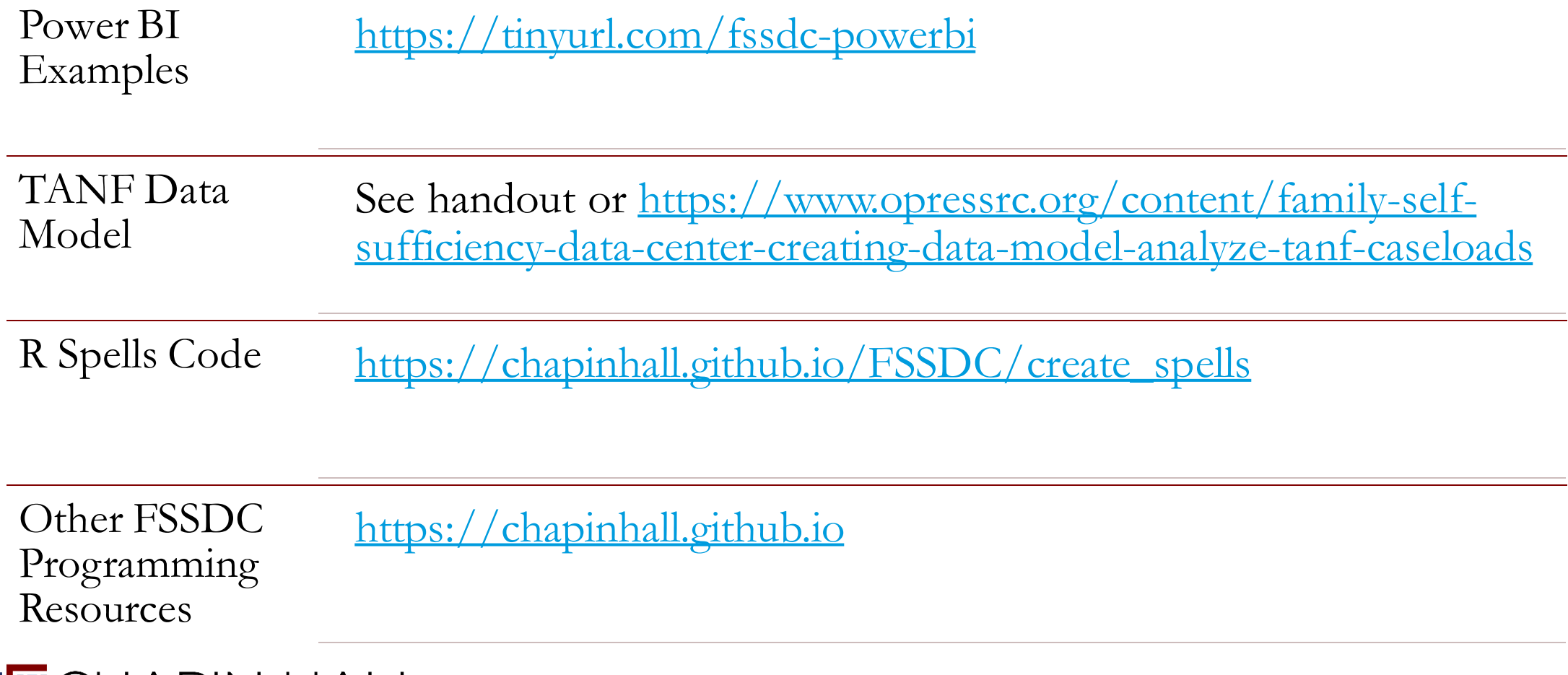

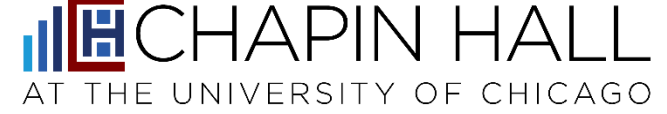

# TANF Data Collaborative (TDC)

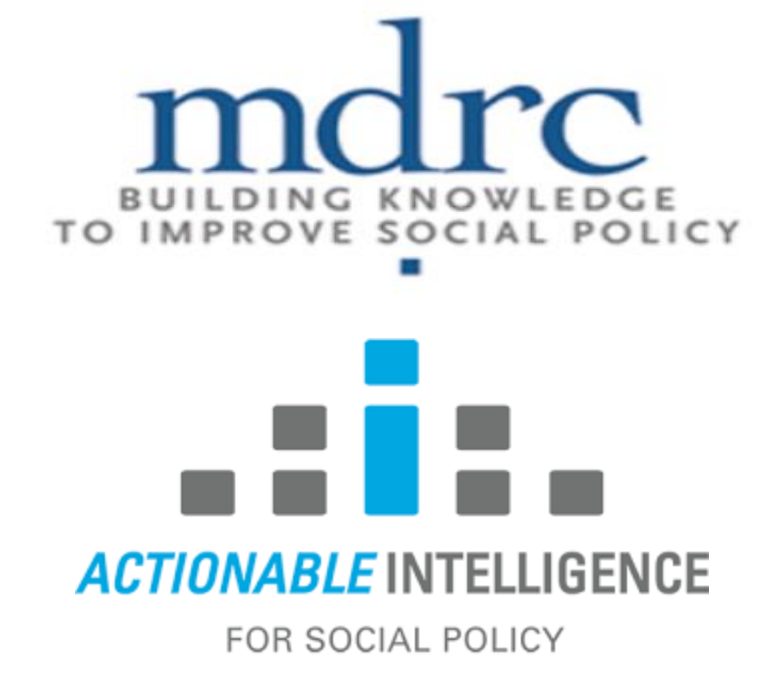

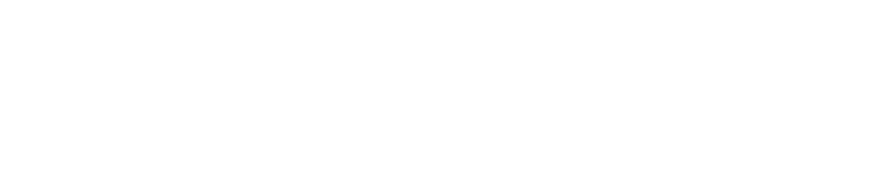

AT THE UNIVERSITY OF CHICAGO

**ECHAPIN HALL** 

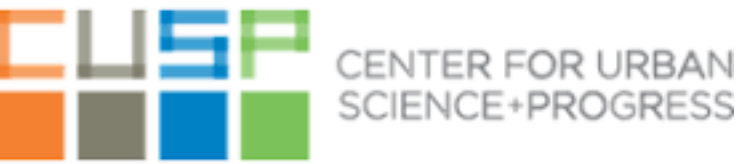

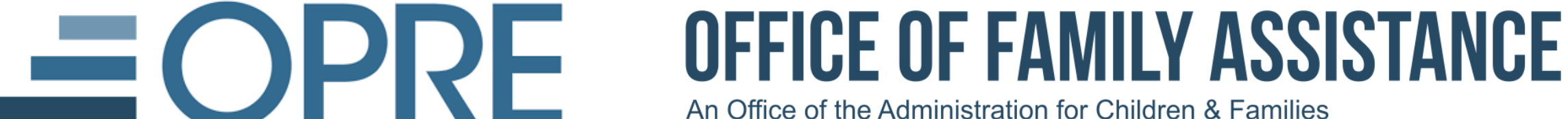

An Office of the Administration for Children & Families

# Get involved with TDC

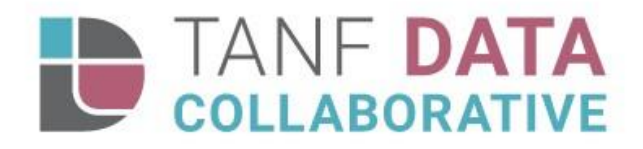

HOME **WHAT TO EXPECT ENGAGE HIGHLIGHTS PARTNERS** JOIN THE COLLABORATIVE **TANF DATA COLLABORATIVE** USING DATA TO IMPROVE FAMILY OUTCOMES

JOIN THE COLLABORATIVE

**<https://www.tanfdata.org/>**

# What other resources do you recommend?